# **導入にあたっての注意事項**

#### ヤルッキーデジタルドリル Powered by ミライシードを正常に使っていただくために、 下記の要件を満たしていただきますようお願い申し上げます。

#### **1.クライアント要件** 以下の要件を満たすクライアント端末をご用意ください。

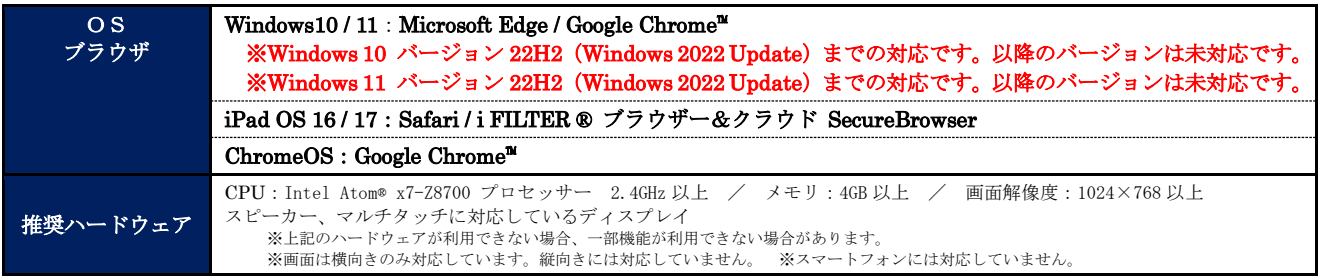

#### 2. インフラ要件 以下の要件を満たすインフラ環境をご用意ください。

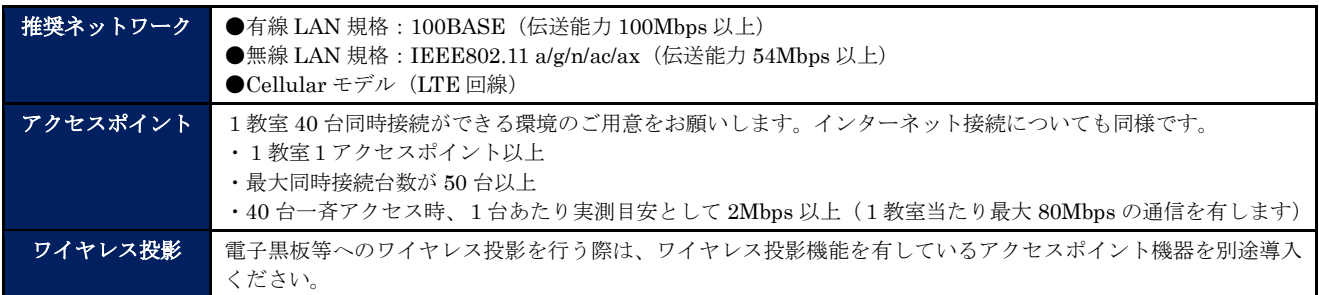

### **3.クライアント端末設定内容** 以下の環境設定が必要となります。

グループポリシーや MDM 等で一括設定されている場合、そのポリシー内容の変更を行う等、各クライアント端末に下記設定が反映されるよ うご注意ください。グループポリシー等の設定内容や環境により、各項目に記載の設定手順例通りに操作しても設定が適用されない場合が ございます。環境に合わせた必要な手順をご確認ください。自治体内の設定・ポリシーに基づいた具体的設定手順等について、下記記載の 限りではございません。

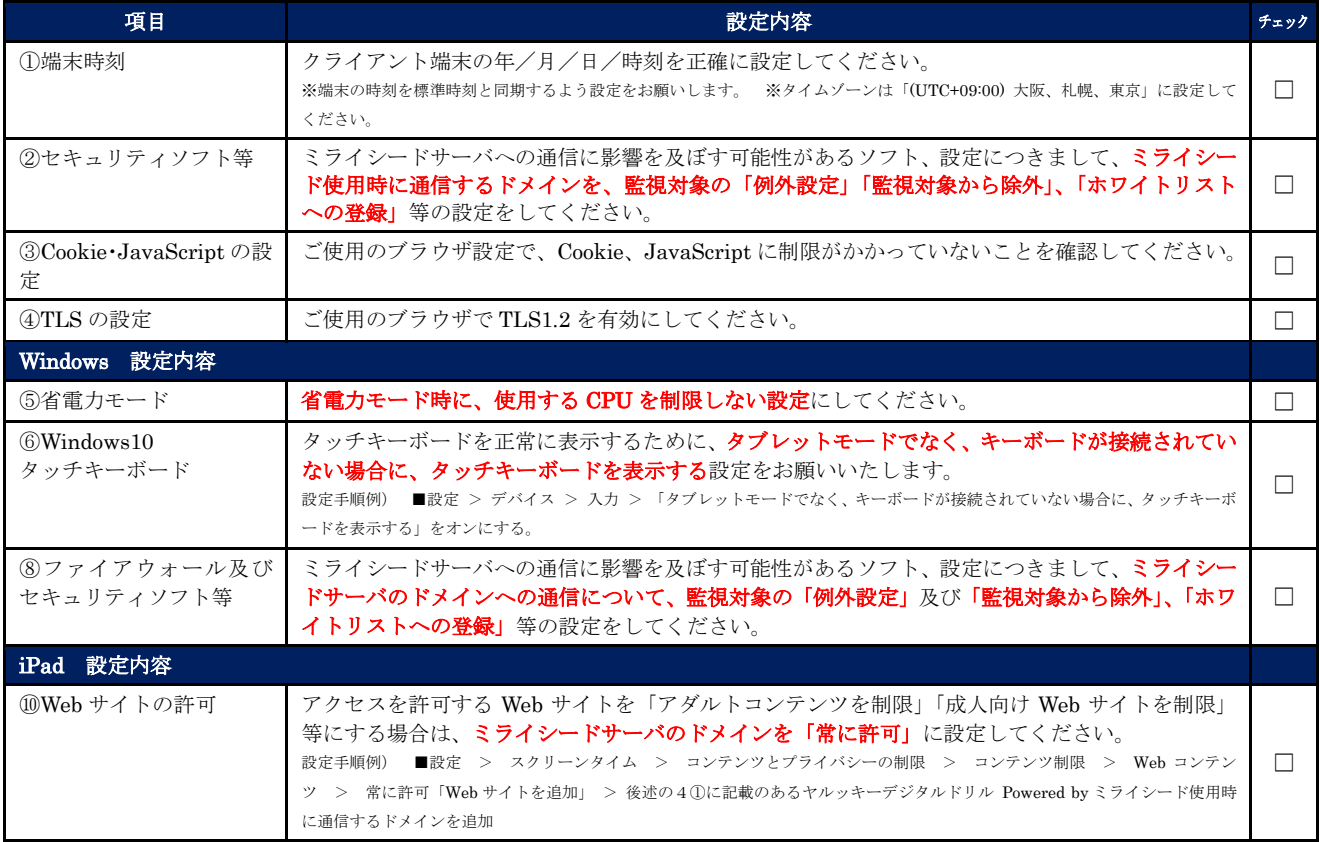

本資料は 2024 年 3 月時点の情報です。本資料に掲載した内容、機能、仕様やデザインについては予告なく変更する場合があります。 ©Benesse corporation. All Rights reserved.

#### 4. ネットワーク動作環境 ネットワーク構築での設定変更及び必要に応じてグループポリシー適用内容の変更をお願いします。

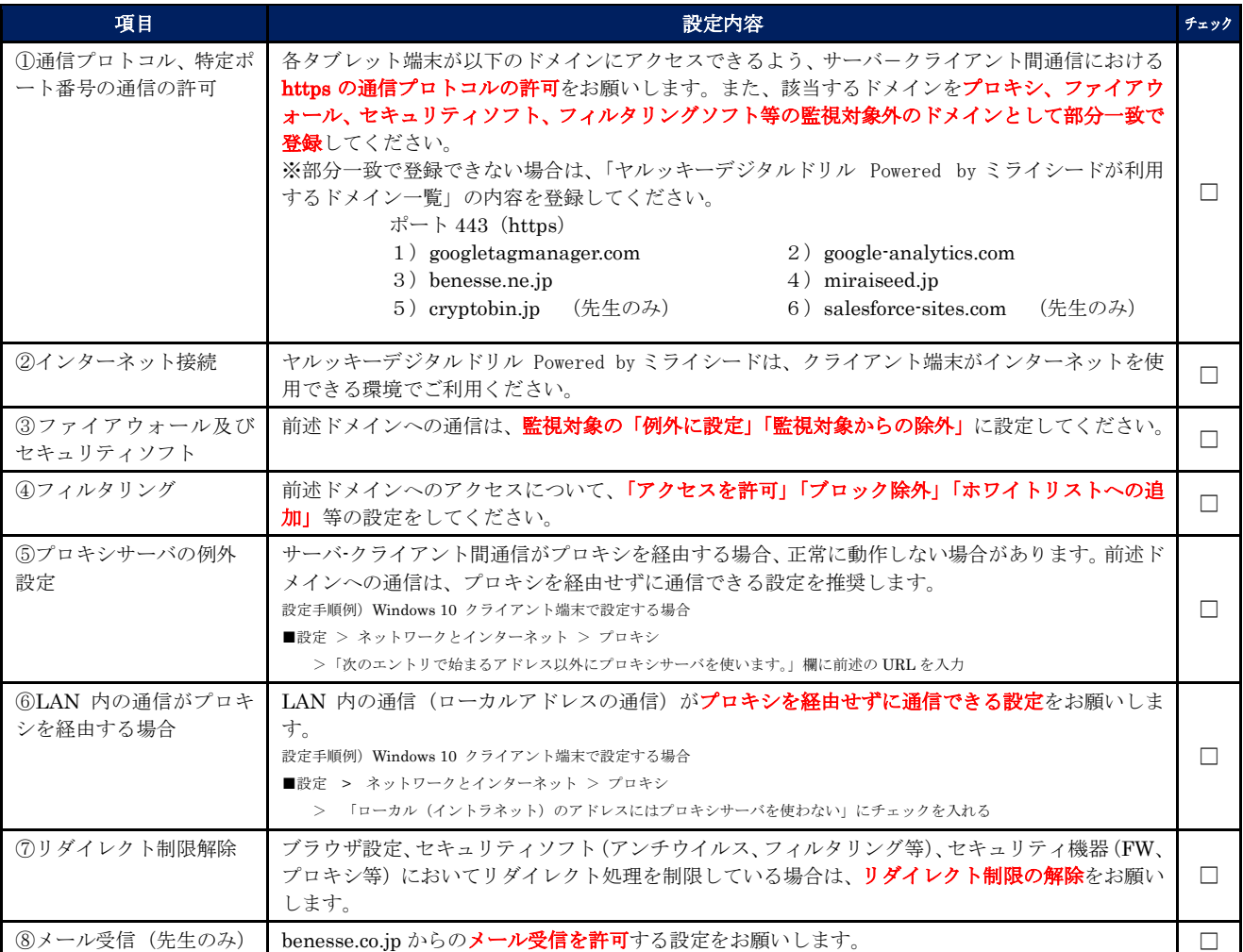

※ヤルッキーデジタルドリル Powered by ミライシードが予期せぬ動作をした場合に、調査及び原因切り分けのために、Windows ファイ アウォールの無効化、プロキシサーバの例外設定等の設定変更作業をお願いする場合がございますので、ご協力のほどお願いいたしま す。

### **5.運用要件** 以下の要件を満たしてください。

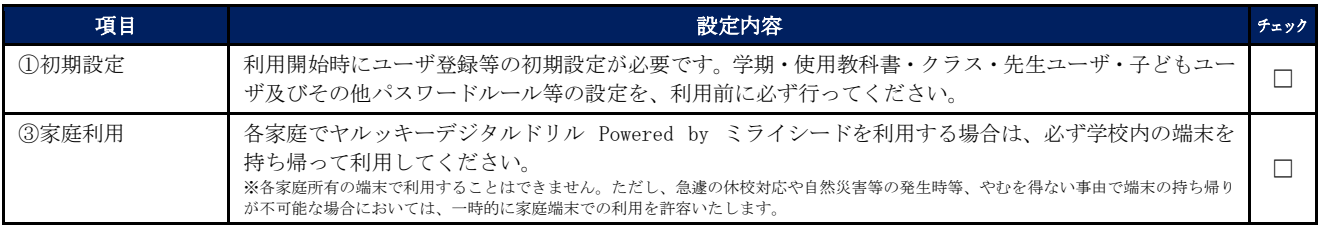

## **<ヤルッキーデジタルドリル Powered by ミライシードが利用するドメイン一覧>**

 $\blacksquare$ ポート 443 (https)

- https://cryvia.cryptobin.jp (先生のみ) https://bc-shchg.my.salesforce-sites.com (先生のみ)
- https://googletagmanager.com https://google-analytics.com https://bso.benesse.ne.jp https://dlp.benesse.ne.jp https://idm.benesse.ne.jp https://idm-api.benesse.ne.jp https://loginauth.benesse.ne.jp https://miraiseed.benesse.ne.jp https://miraiseed2.benesse.ne.jp https://miraiseed3.benesse.ne.jp https://miraiseed4.benesse.ne.jp https://miraiseed5.benesse.ne.jp https://miraiseed6.benesse.ne.jp https://miraiseed7.benesse.ne.jp https://miraiseed8.benesse.ne.jp https://shochu-order.benesse.ne.jp https://ykd.benesse.ne.jp https://start.miraiseed.jp
	-

\*Microsoft、Windows、Microsoft Edge は、米国 Microsoft Corporation の米国及びその他の国における登録商標または商標です。 \*iPadOS、Safari は、米国及び他の国々で登録された Apple Inc.の商標または登録商標です。 \*Google Chrome™、Chrome OS、Android™は、Google LLC の商標または登録商標です

\*i-FILTER はデジタルアーツ株式会社の商標または登録商標です。

\*その他、記載の商品名、会社名は、それぞれの会社の登録商標または商標です。

本資料は 2024 年 3 月時点の情報です。本資料に掲載した内容、機能、仕様やデザインについては予告なく変更する場合があります。 ©Benesse corporation. All Rights reserved.